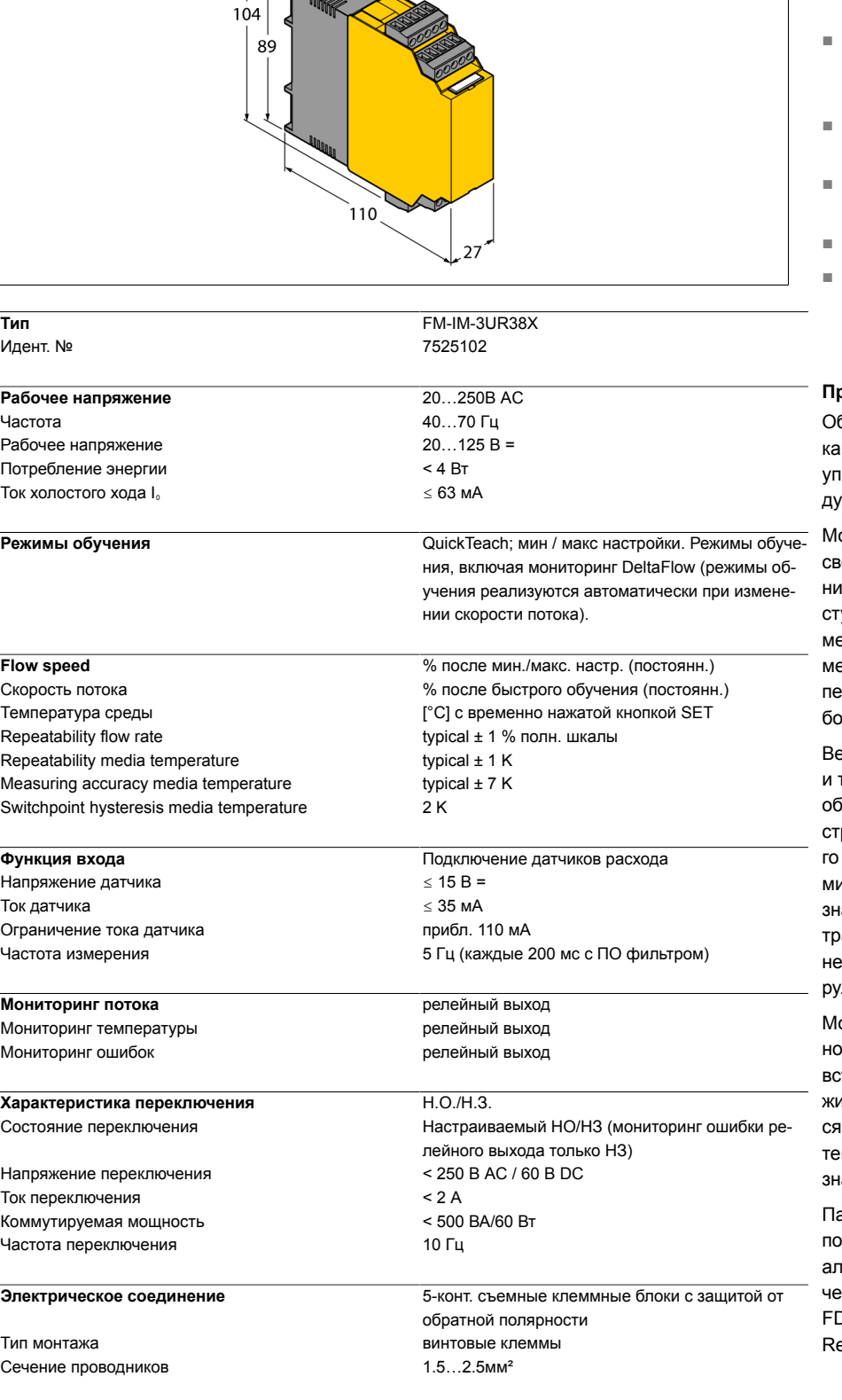

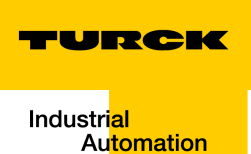

- **■ Релейный выход по потоку, температуре и общей ошибке**
- **■ Настройка точек переключения, без функции обучения границ потока (QuickTeach)**
- **■ Светодиодная цепочка индикации скорости потока и температуры среды**
- **■ Мониторинг рабочего и отображаемого диапазона**
- **■ Детектирование обрыва и КЗ на стороне датчика**
- **■ Режимы IO-Link и стандартный**
- **■ Параметризация с помощью кнопок или ПО через IO-Link**

#### **Принцип действия**

Общепромышленные (не Ex) датчики пото-FCS (погружные) и FCI (в линию) могут управляться внешними процессорными модулями FM-IM.

одуль потока оборудован 10-сегментной етодиодной цепочкой для локального монторинга. Также для пользователей доупна опция диагностики через ПО, например, обрыва и КЗ на стороне датчика. Крое того, мониторинг скорости потока и температуры среды в пределах заданного рачего и отображаемого диапазона.

Верхний и нижний предел скорости потока температуры среды задаются в режиме бучения. Точка переключения потока настраивается с помощью функции быстрообучения, без необходимости программирования нижнего и верхнего предельного ачения. Работая по принципу калоримеа, присоединяемые датчики детектируют только скорость потока, но и температуру.

одуль может работать как в стандартм режиме, так и в режиме IO-Link через троенный интерфейс. При работе в режиме SIO, дискретные выходы используются в классическом варианте. В режиме IOL кущий сигнал передается как 10-битное значение.

араметризация возможна с помощью кноик или ПО через IO-Link интерфейс. Актуальная параметризация осуществляется рез инструментальный DTM или IODD в ОТ PACTware™ или ациклично через Onequest Data Objects (ORDO).

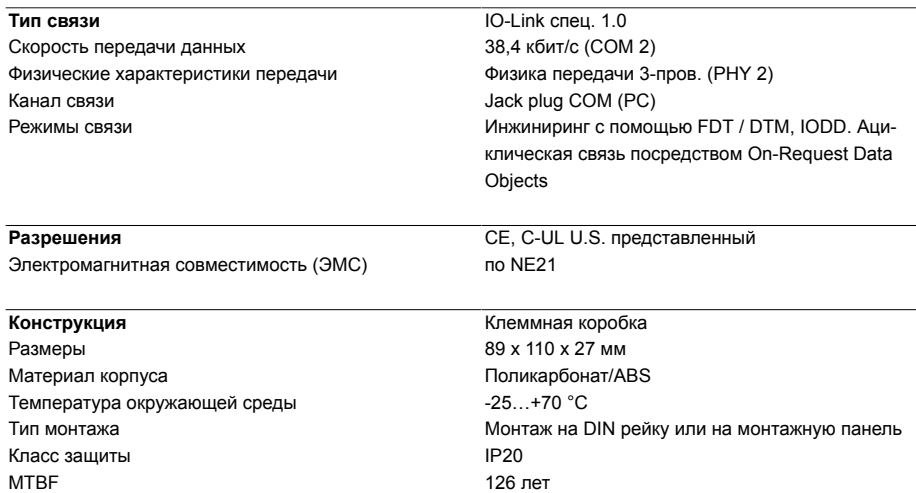

Industri<mark>al</mark> Automation

TURCK

TURCK

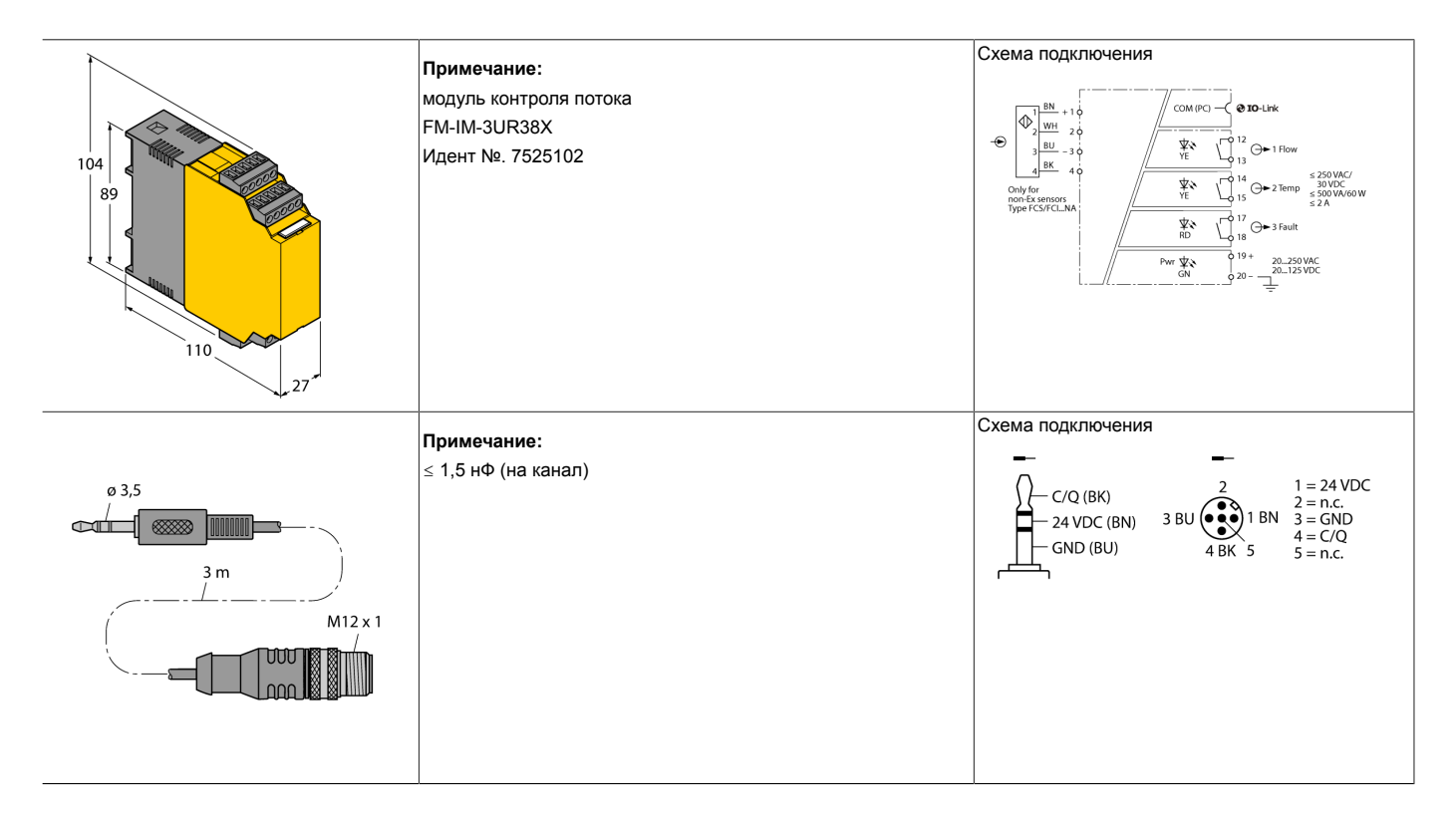

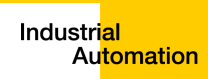

TURCK

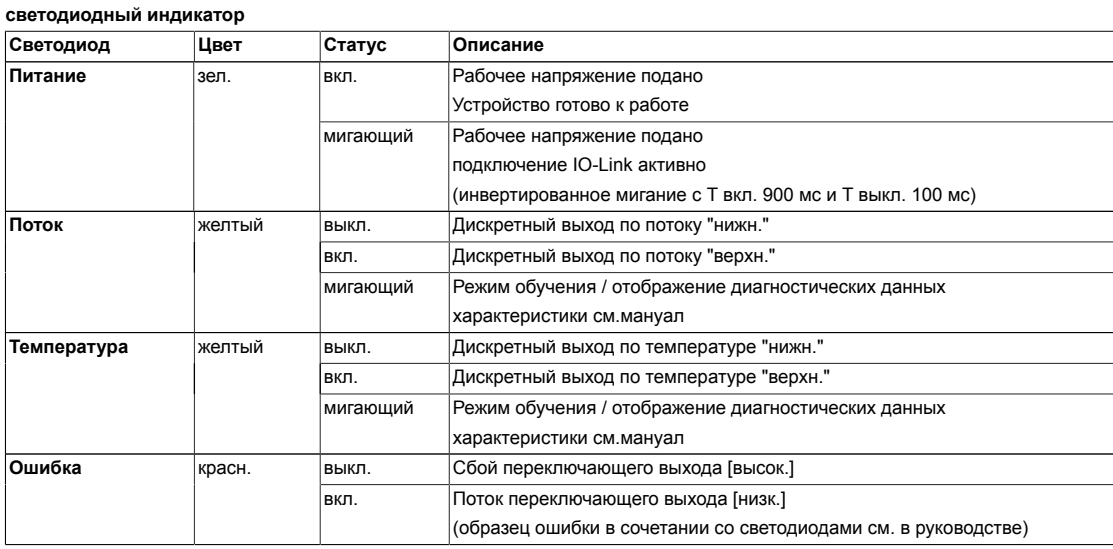

Подробное описание отображаемых образцов и мигающих кодов см. в руководстве по эксплуатации FM-IM / FMX-IM (D101880)

### **IO-Link (Process Data Objects)**

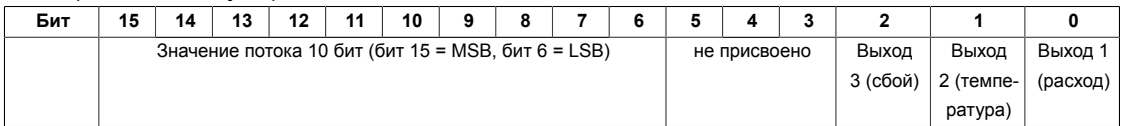